### **Notice of Spring Election and Sample Ballots (April 4, 2023)**

# **OFFICE OF THE SCHOOL DISTRICT OF RHINELANDER CLERK**

## **TO THE VOTERS OF THE SCHOOL DISTRICT OF RHINELANDER**

Notice is hereby given of a spring election to be held in the School District of Rhinelander on Tuesday, April 4, 2023 at which the officers named below shall be chosen. The names of the candidates for each office to be voted for, whose nominations have been certified to or filed in this office, are given under the title of the office, each in its proper column, together with the questions submitted to a vote, for a referendum, if any, in the sample ballot below.

Upon entering the polling place, a voter shall state his or her name and address, show an acceptable form of photo identification and sign the poll book before being permitted to vote. If a voter does not have acceptable photo identification the voter may obtain a free photo ID for voting from the Division of Motor Vehicles. If a voter is not registered to vote, a voter may register to vote at the polling place serving his or her residence, if the voter presents proof of residence in a form specified by law. Where ballots are distributed to voters, the initials of two inspectors must appear on the ballot. Upon being permitted to vote, the voter shall retire alone to a voting booth and cast his or her ballot except that a voter who is a parent or guardian may be accompanied by the voter's minor child or minor ward. An election official may inform the voter of the proper manner for casting a vote, but the official may not in any manner advise or indicate a particular voting choice.

#### **Where Paper Ballots are Used**

The voter shall make a mark **(X)** in the square next to the name of the candidate of his or her choice for each office for which he or she intends to vote. To vote for a person whose name does not appear on the ballot, the voter shall write in the name of the person of his or her choice in the space provided for a write-in vote. On referendum questions, the voter shall make a mark **(X)** in the square next to "yes" if in favor of the question, or the voter shall make a mark **(X)** in the square next to "no" if opposed to the question.

When using a *tactile ballot marking device (Vote-PAD)* to mark a paper ballot, the voter shall obtain from the inspectors, the assistive device and any audio or dexterity aids if required. The voter shall fill in the oval or connect the arrow next to the name of the candidate of his or her choice for each office for which he or she intends to vote. To vote for a person whose name does not appear on the ballot, the voter shall write in the name of a person of his or her choice in the space provided for a write-in vote and fill in the oval or connect the arrow next to the write-in line. On referendum questions, the voter shall fill in the oval or connect the arrow next to "yes" if in favor of the question, or the voter shall fill in the oval or connect the arrow next to "no" if opposed to the question.

## **Where Optical Scan Voting is Used**

The voter shall fill in the oval or connect the arrow next to the name of the candidate of his or her choice for each office for which he or she intends to vote. To vote for a person whose name does not appear on the ballot, the voter shall write in the name of the person of his or her choice in the space provided for a write-in vote and fill in the oval or connect the arrow next to the write-in line. On referendum questions, the voter shall fill in the oval or connect the arrow next to "yes" if in favor of the question, or the voter shall fill in the oval or connect the arrow next to "no" if opposed to the question.

When using an *electronic ballot marking device ("Automark," "ExpressVote," Clear Access or "ImageCast Evolution-ICE")*  to mark an **optical scan** ballot, the voter shall touch the screen at the name of the candidate of his or her choice for each office for which he or she intends to vote. To vote for a person whose name does not appear on the ballot, the voter shall type in the name of the person of his or her choice in the space provided for a write-in vote. On referendum questions, the voter shall touch the screen at "yes" if in favor of the question, or the voter shall touch the screen at "no" if opposed to the question.

## **Where Touch Screen Voting is Used**

The voter shall touch the screen at the name of the candidate of his or her choice for each office for which he or she intends to vote. To vote for a person whose name does not appear on the ballot, the voter shall type in the name of the person of his or her choice in the space provided for a write-in vote. On referendum questions, the voter shall touch the screen at "yes" if in favor of the question, or the voter shall touch the screen at "no" if opposed to the question.

The vote should not be cast in any other manner. Not more than five minutes' time shall be allowed inside a voting booth. Sample ballots or other materials to assist the voter in casting his or her vote may be taken into the booth and copied. The sample ballot shall not be shown to anyone so as to reveal how the ballot is marked.

#### **Spoiled Ballot**

If the voter spoils a paper or optical scan ballot, he or she shall return it to an election official who shall issue another ballot in its

place, but not more than three ballots shall be issued to any one voter. If the ballot has not been initialed by two inspectors or is defective in any other way, the voter shall return it to the election official, who shall issue a proper ballot in its place.

The voter may spoil a **touch screen** ballot at the voting station before the ballot is cast.

#### **After Voting the Ballot**

After an official paper ballot is marked, it shall be folded so the inside marks do not show, but so the printed endorsements and inspectors' initials on the outside do show. The voter shall leave the booth, deposit the ballot in the ballot box, or deliver the ballot to an inspector for deposit, and shall leave the polling place promptly.

After an official optical scan ballot is marked, it shall be inserted in the security sleeve, so the marks do not show. After casting his or her vote, the voter shall leave the booth, insert the ballot in the voting device and discard the sleeve, or deliver the ballot to an inspector for deposit. If a central count system is used, the voter shall insert the ballot in the ballot box and discard the sleeve or deliver the ballot to an inspector for deposit. The voter shall leave the polling place promptly.

After an official touch screen ballot is cast, the voter shall leave the polling place promptly.

A voter may select an individual to assist in casting his or her vote if the voter declares to the presiding official that he or she is unable to read, has difficulty reading, writing or understanding English or that due to disability is unable to cast his or her ballot. The selected individual rendering assistance may not be the voter's employer or an agent of that employer or an officer or agent of a labor organization which represents the voter.

Mary Peterson, Board of Education Clerk

The following is a facsimile of the official ballot:

#### OFFICIAL SCHOOL BOARD BALLOT

## NOTICE TO ELECTORS: THIS BALLOT MAY BE INVALID UNLESS INITIALED BY 2 ELECTION INSPECTORS. IF CAST AS AN ABSENTEE BALLOT, THE BALLOT MUST BEAR THE INITIALS OF THE MUNICIPAL CLERK OR THE DEPUTY CLERK.

To vote for a person whose name is printed on the ballot, make a cross (X) in the square at the RIGHT of the name of the person for whom you desire to vote. To vote for a person whose name does not appear on the ballot, write the name in the blank space provided for that purpose.

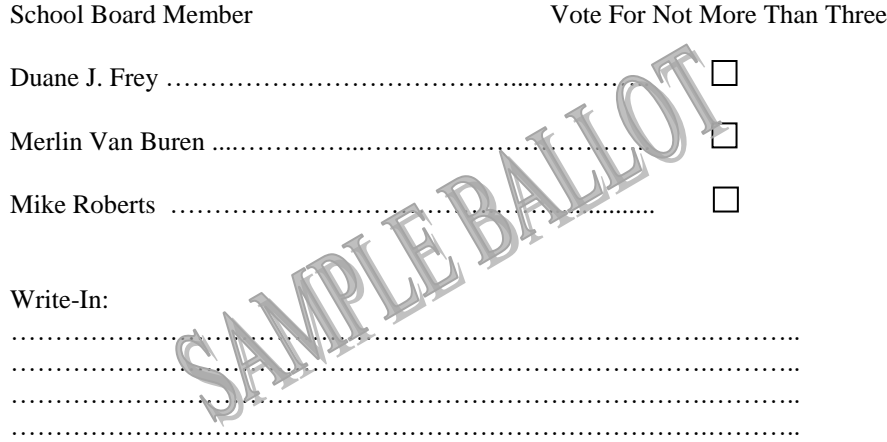